# **Chapter 18 – Comparisons of Proportions or Odds**

### **Case 18.1.1. Obesity and Heart Disease – An Observational Study.** *R&S p.550.*

**Step 1: Input the data directly into a worksheet.** Input the data into columns directly. Name Column 1 as CVD\_Yes and name Column 2 as CVD\_No. Under Column 1, input the values 16 and 7 in column 1 from *R&S Display 18.1.* Under Column 2, input the values 2045 and 1044 in column 2 from *R&S Display 18.1.*

#### **Data Display**

```
Row CVD_Yes CVD_No
\frac{1}{2} 16 \frac{2045}{7} 1044
  2 7 1044
```
**Step 2:** Construct a z- C.I. interval for the true proportion of CVD deaths in the population of obese Samoan women. Go to Stat  $\rightarrow$  Basic Statistics  $\rightarrow$  1-Proportion; click on Summarized Data; for results, see *R&S Display 18.4*.

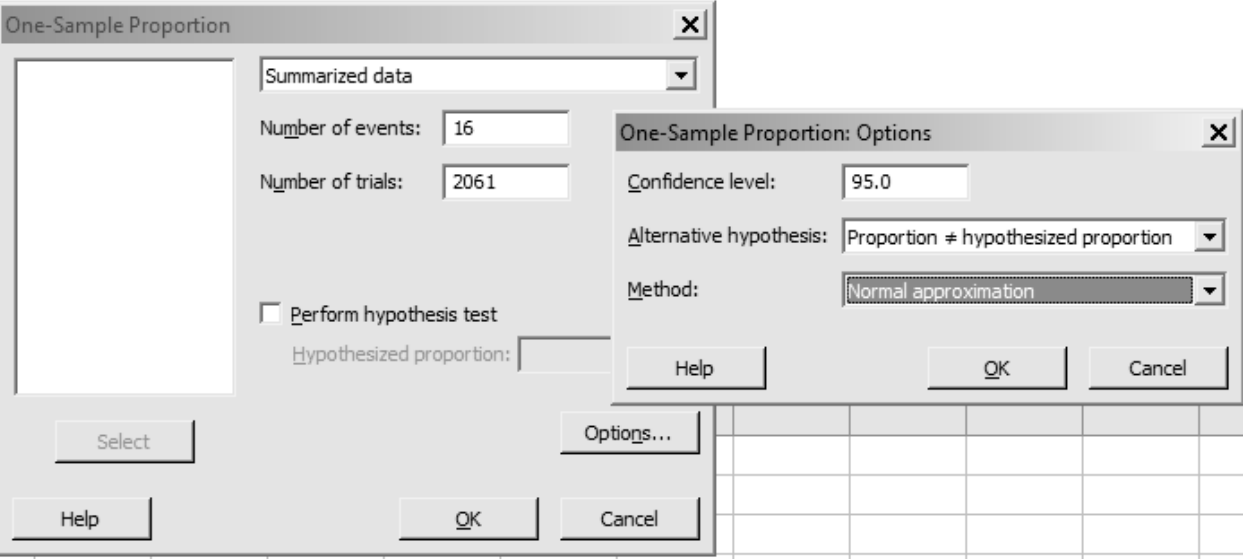

#### **Test and CI for One Proportion**

Sample X N Sample p 95% CI 1 16 2061 0.007763 (0.003974, 0.011552) Using the normal approximation.

Next, construct a z- C.I. interval for the true proportion of CVD deaths in the population of non-obese Samoan women. Go to Stat  $\rightarrow$  Basic Statistics  $\rightarrow$  1-Proportion; click on Summarized Data; for results,

#### **Test and CI for One Proportion**

Sample X N Sample p 95% CI 1 7 1051 0.006660 (0.001743, 0.011578) Using the normal approximation.

**Step 3:** Test for equality of two true population proportions, viz., the proportion of CVD deaths in the population of obese Samoan women and the proportion of CVD deaths in the population of non-obese Samoan women. Go to Stat  $\rightarrow$  Basic Statistics  $\rightarrow$  2-Proportion2; click on Summarized Data, input data for obese women into First and data for non-obese women into Second; click on options, select Alternative "greater than" and click on Use pooled estimate of p for test. For formula details, see *R&S p. 555 -557*. For results, see *R&S Display 18.5*.

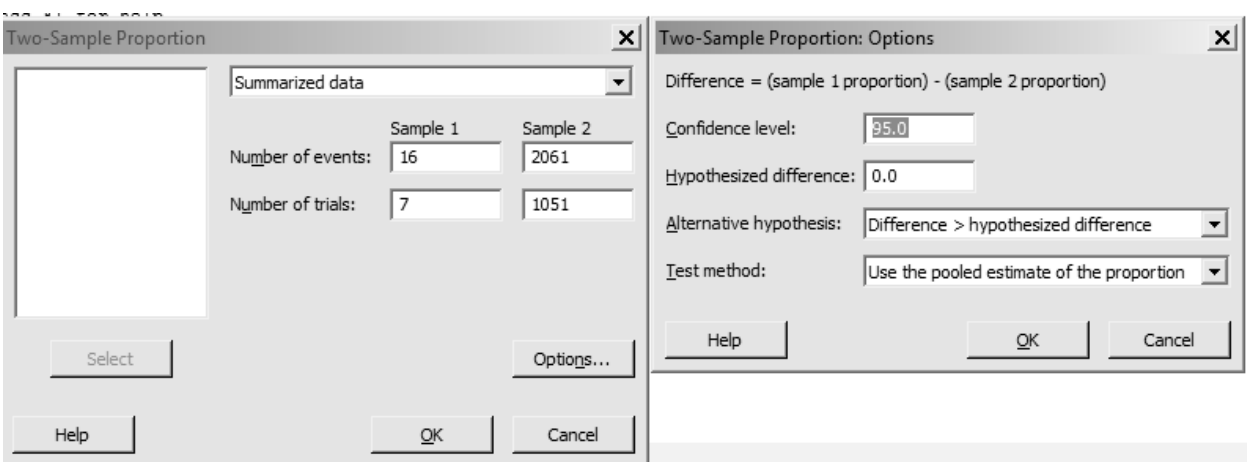

## **Test and CI for Two Proportions**

Sample X N Sample p 1 16 2061 0.007763 2 7 1051 0.006660 Difference =  $p(1) - p(2)$ Estimate for difference: 0.00110290 95% lower bound for difference: -0.00410701 Test for difference =  $0$  (vs > 0): Z = 0.34 P-Value = 0.367 Fisher's exact test: P-Value = 0.462

### **Case 18.1.2. Vitamin C and the Common Cold –A Randomized Experiment.** *R&S p.551- 552.*

#### **Data Display**

Row Cold No\_Cold<br>1 335 76 1 335 2 302 105

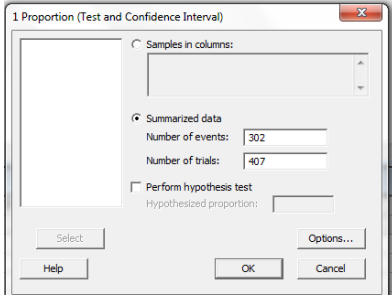

#### **Test and CI for One Proportion**

Sample X N Sample p 95% CI 1 302 407 0.742015 (0.699508, 0.784521)

Using the normal approximation.

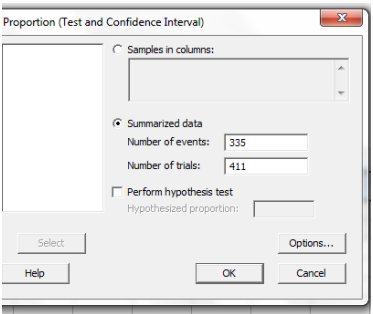

# **Test and CI for One Proportion**

Sample X N Sample p 95% CI 1 335 411 0.815085 (0.777552, 0.852618)

Using the normal approximation.

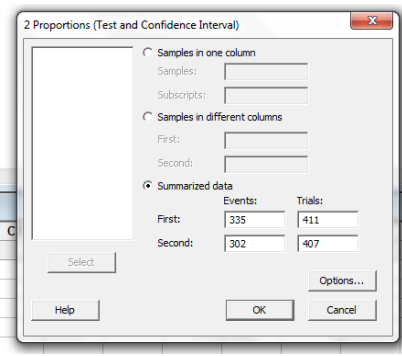

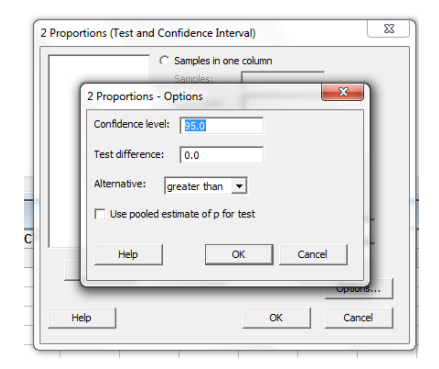

#### **Test and CI for Two Proportions**

```
Sample X N Sample p
1 335 411 0.815085
2 302 407 0.742015
Difference = p(1) - p(2)Estimate for difference: 0.0730704
95% lower bound for difference: 0.0254815
Test for difference = 0 (vs > 0): Z = 2.53 P-Value = 0.006
Fisher's exact test: P-Value = 0.007
```
#### **Discussion of Odds and Ratio of Odds**

Enter data into Minitab as follows:

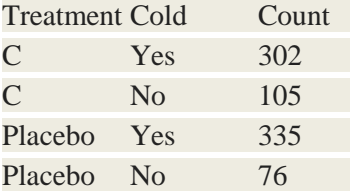

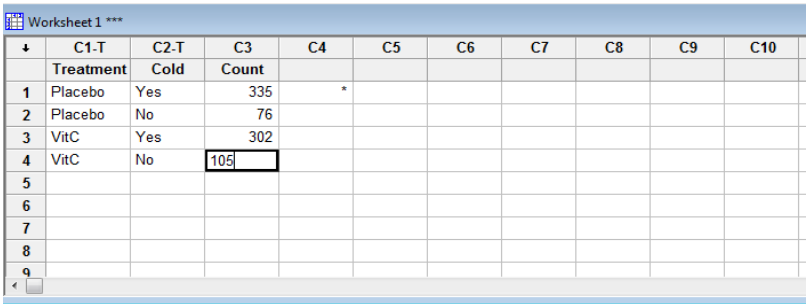

Go to Stat  $\rightarrow$  Regression  $\rightarrow$  Binary Logistic Regression. In Response window, enter C2 and in Frequency window, enter C3. In Categorical Predictor window, center C1. Click OK.

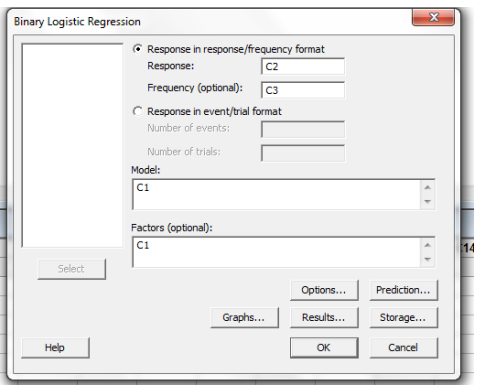

#### **Binary Logistic Regression: Cold versus Treatment**

```
Link Function: Logit
Response Information
Variable Value Count
Cold Yes 637 (Event)
no 181 No 181
         Total 818
Frequency: Count
Logistic Regression Table
 Odds 95% CI
Predictor Coef SE Coef Z P Ratio Lower Upper
Predictor Coef SE Coef Z P<br>Constant 1.48340 0.127052 11.68 0.000
Treatment
 VitC -0.426931 0.170227 -2.51 0.012 0.65 0.47 0.91
Log-Likelihood = -429.145Test that all slopes are zero: G = 6.357, DF = 1, P-Value = 0.012
* NOTE * No goodness of fit test performed.
* NOTE * The model uses all degrees of freedom.
```
Measures of Association: (Between the Response Variable and Predicted Probabilities) Pairs Mumber Percent Summary Measures Concordant 35175 30.5 Somers' D 0.11 Discordant 22952 19.9 Goodman-Kruskal Gamma 0.21 Ties 57170 49.6 Kendall's Tau-a 0.04 Total 115297 100.0